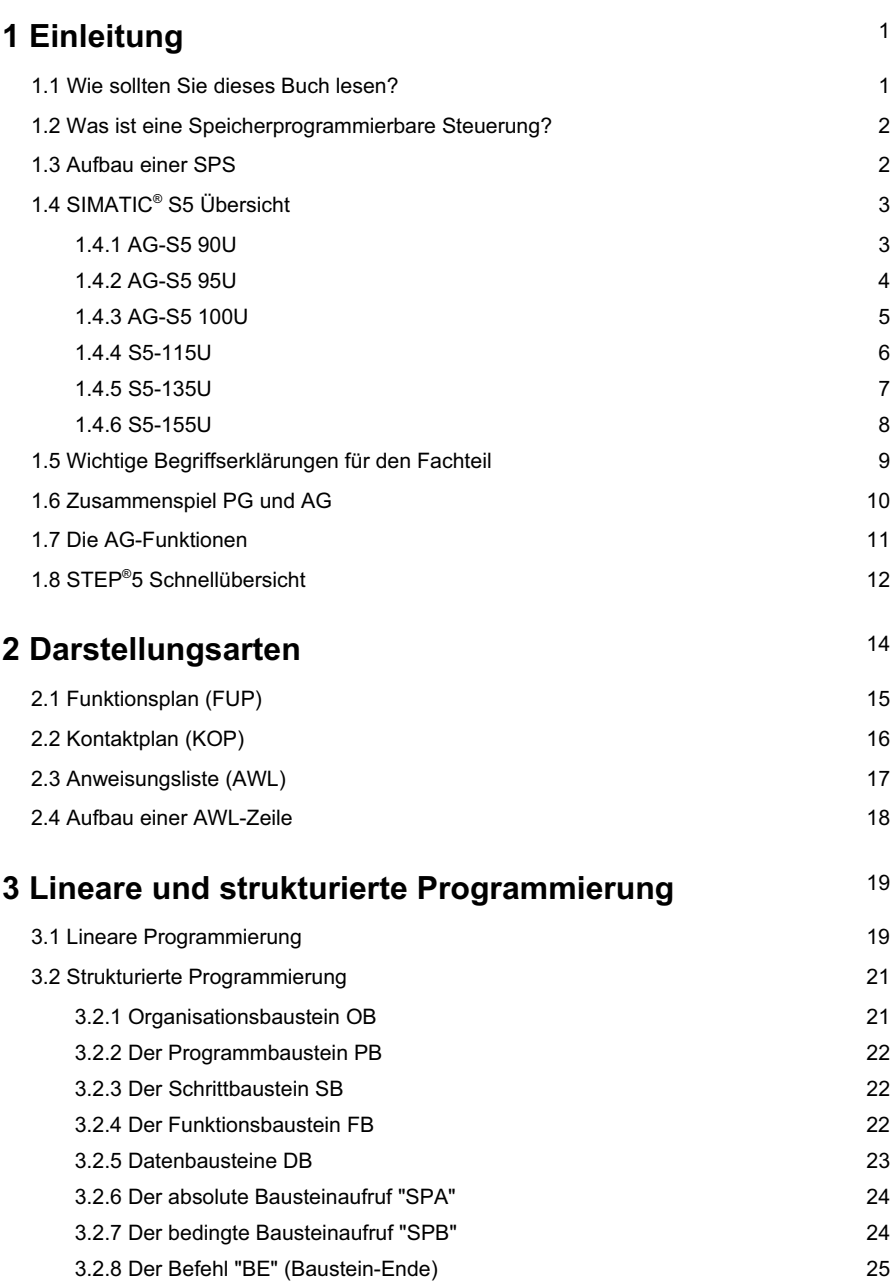

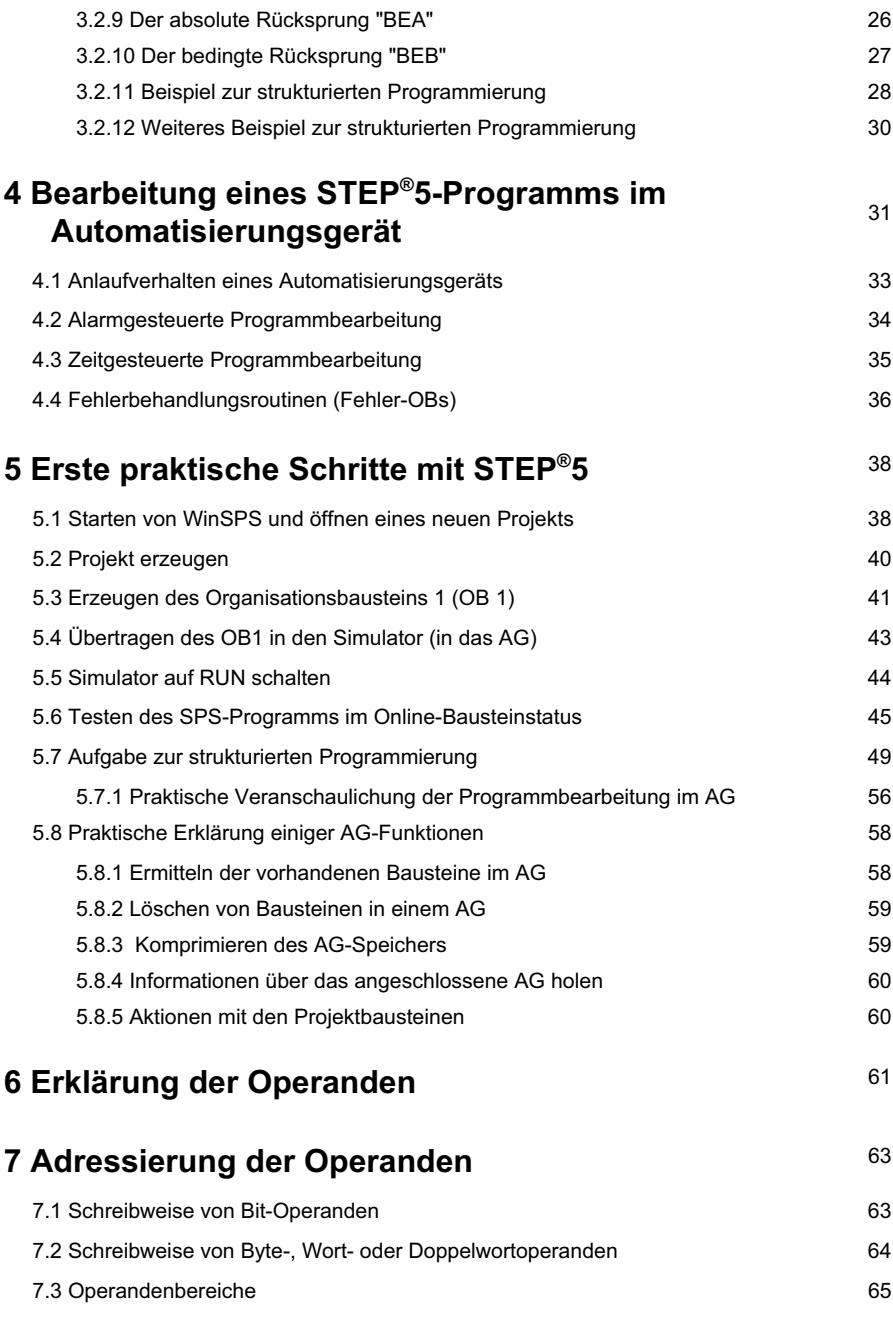

III

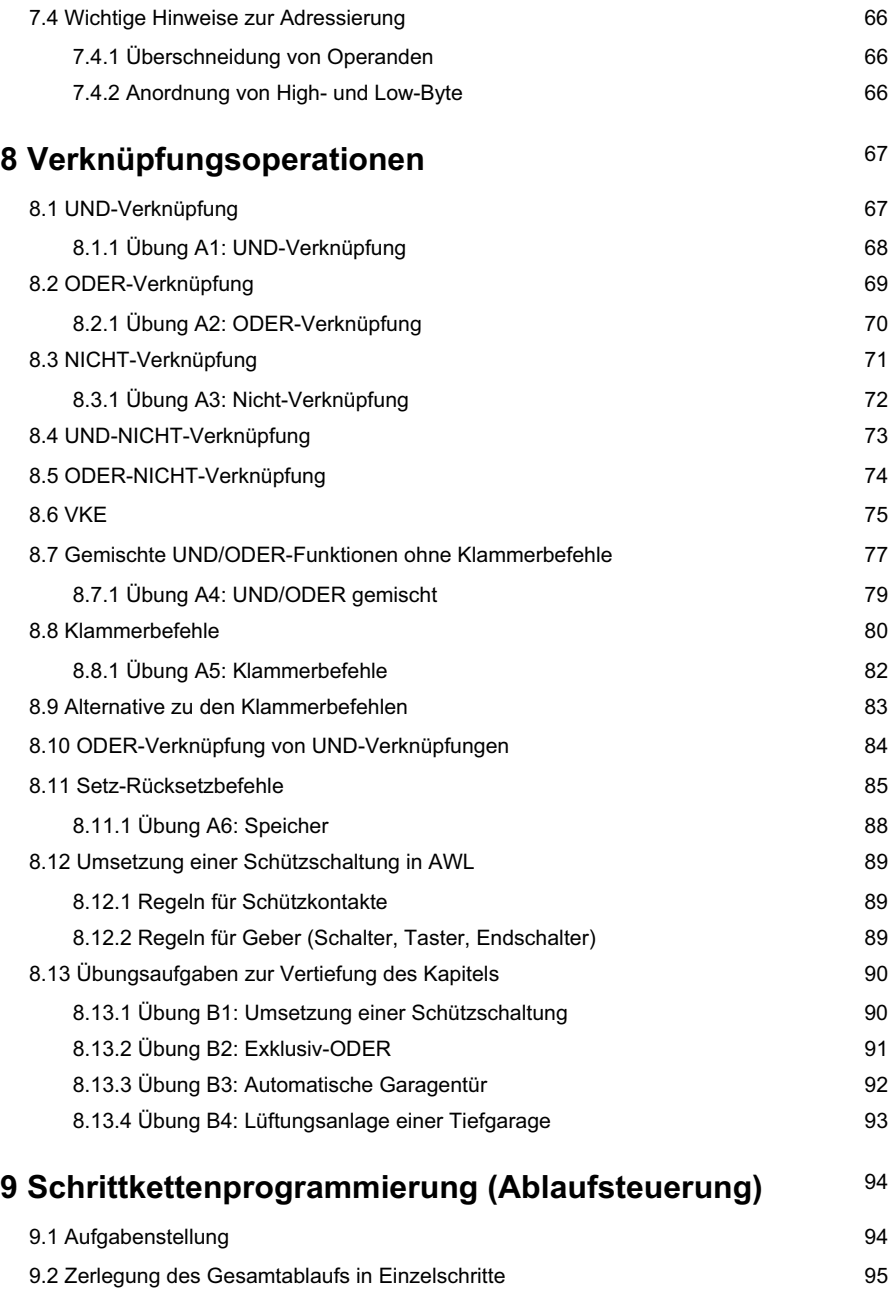

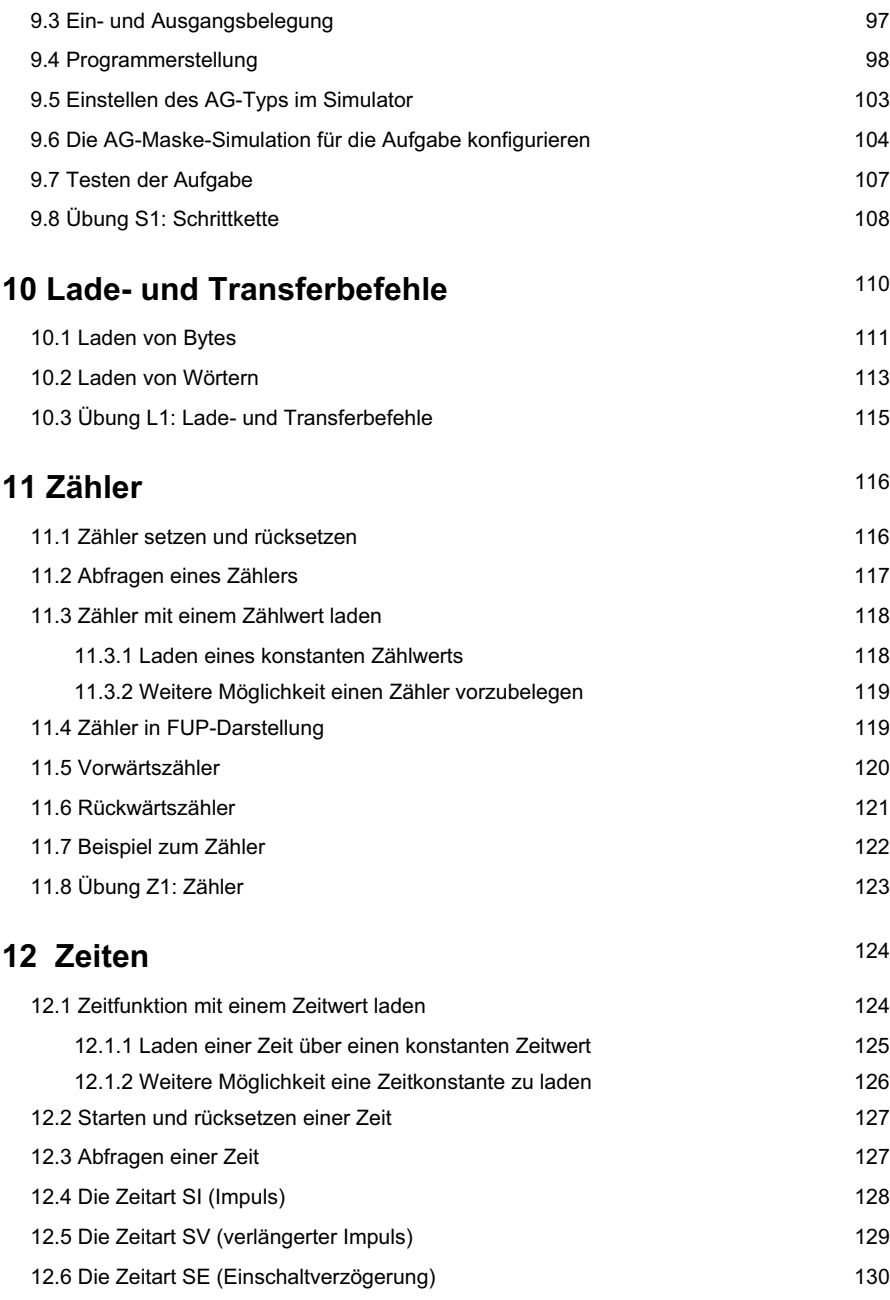

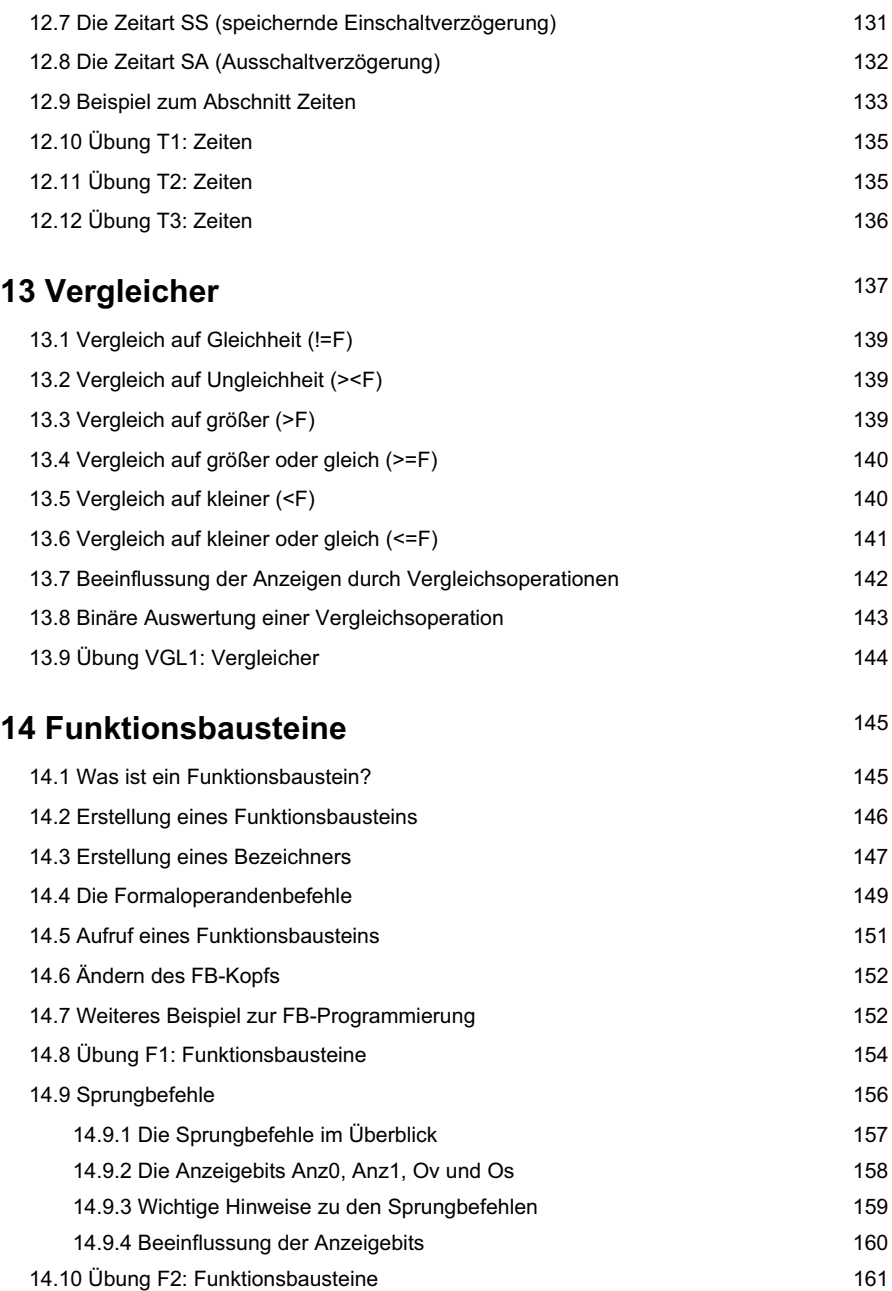

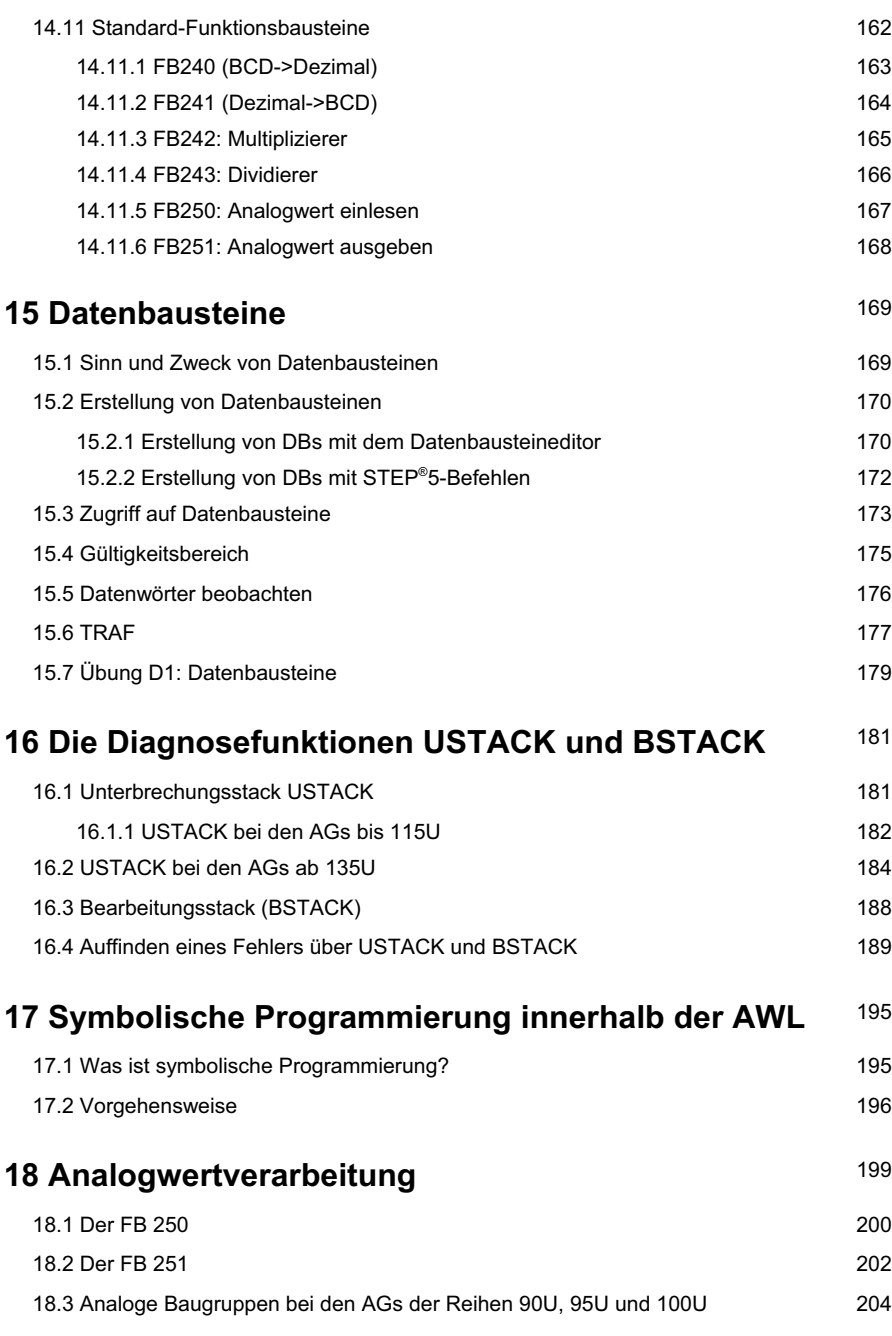

VII

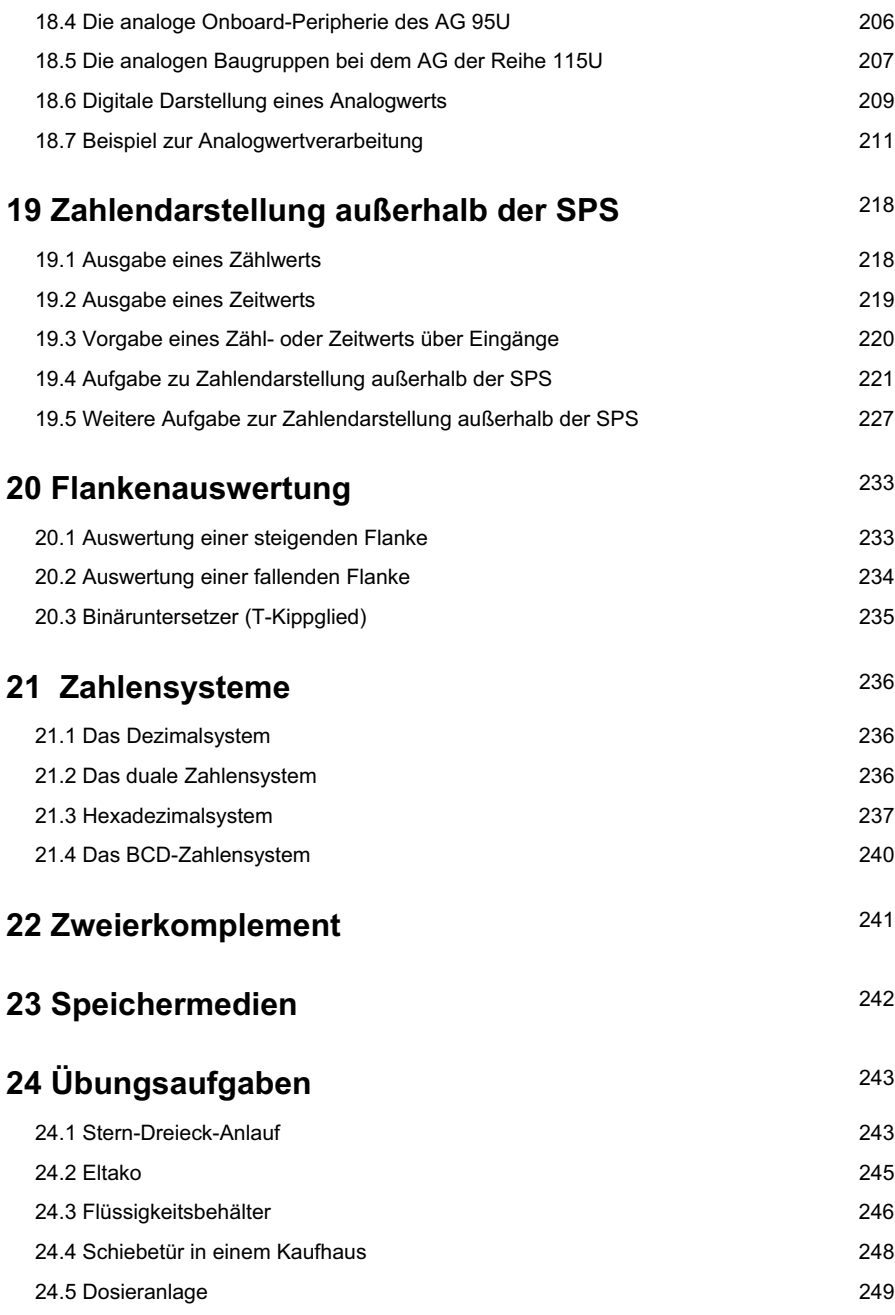

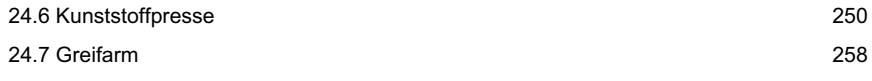

## **ANHANG:**

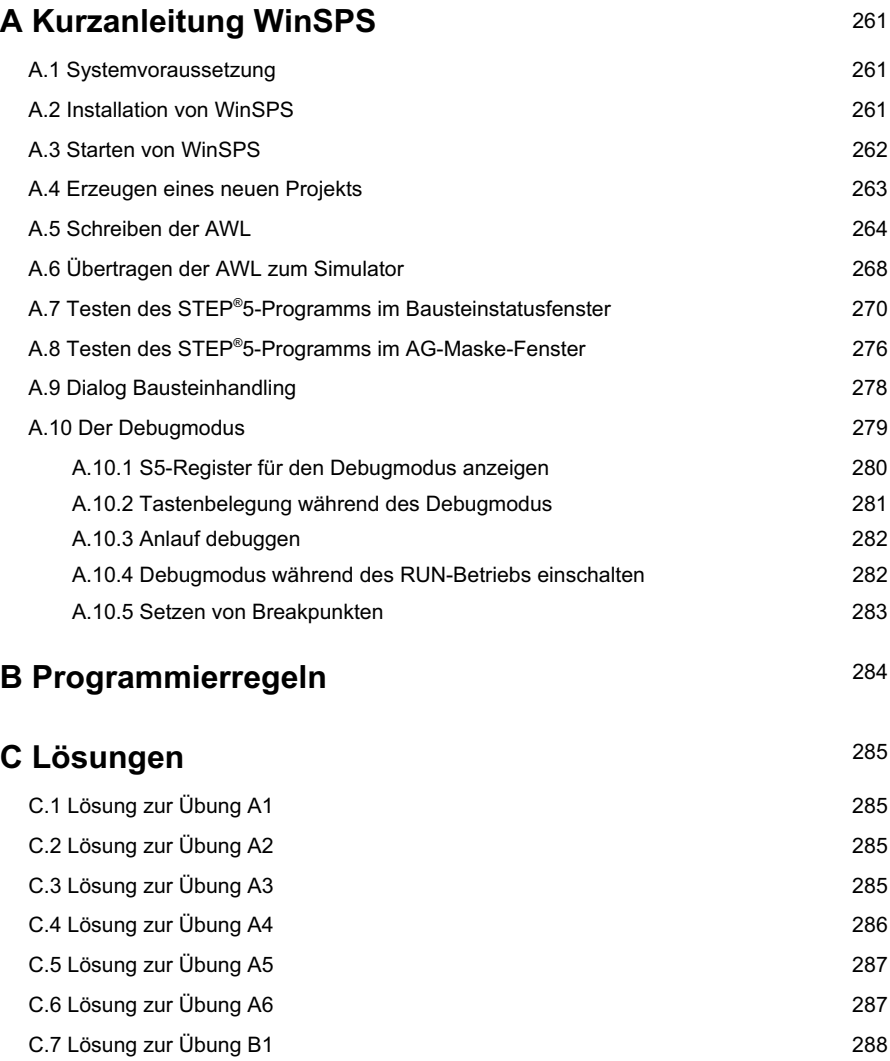

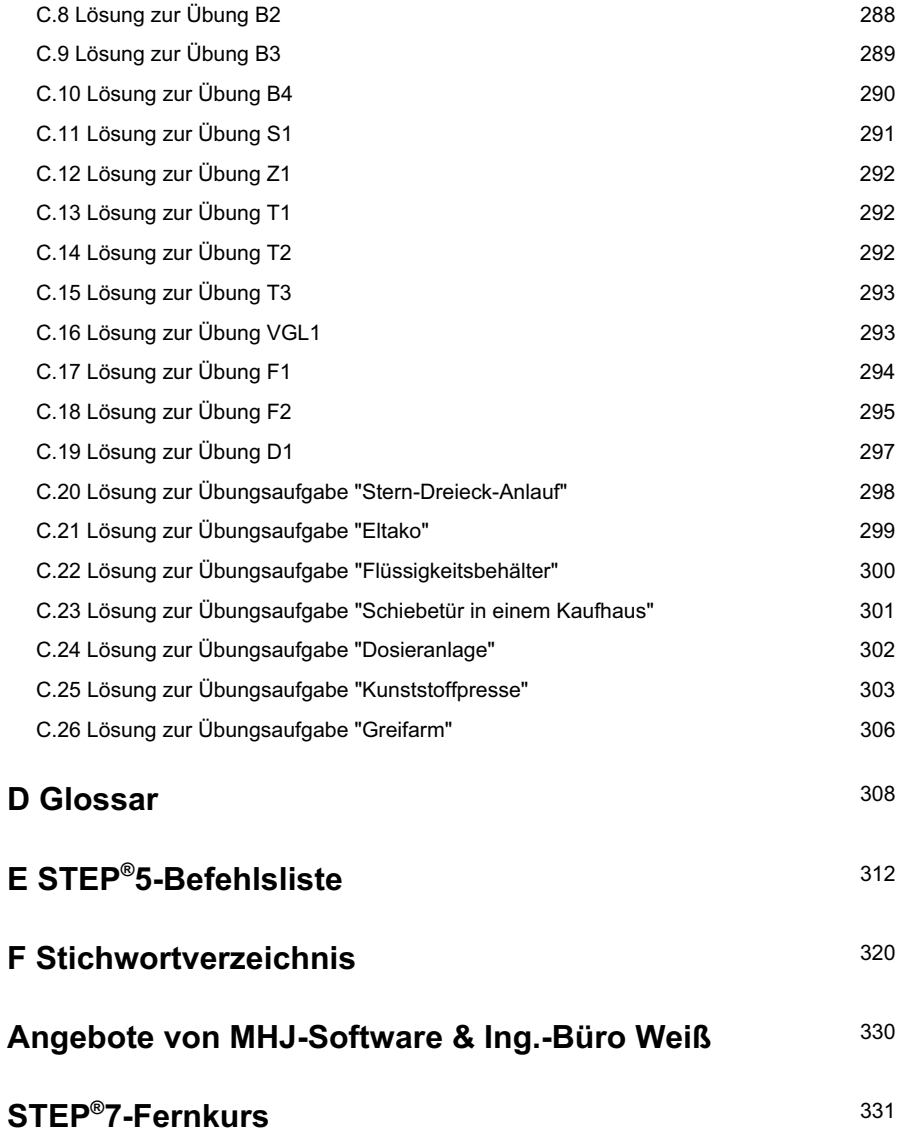